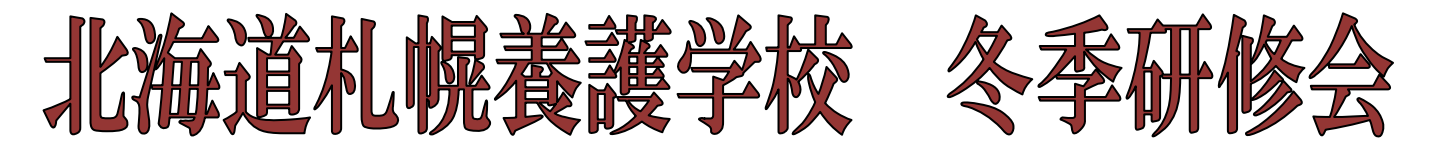

令和3年1月 14 日(木)、冬季研修会を開催しました。今年度は、新型コロナウ イルス感染拡大防止のため本校職員のみの参加となりました。

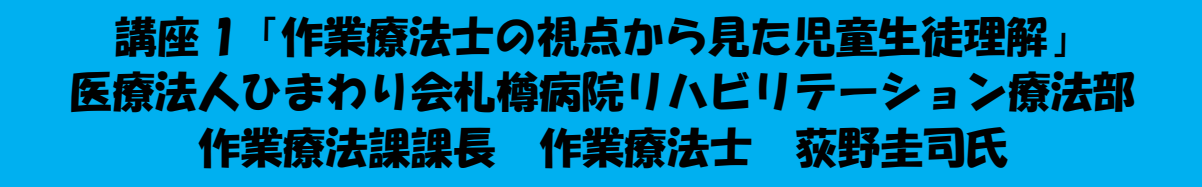

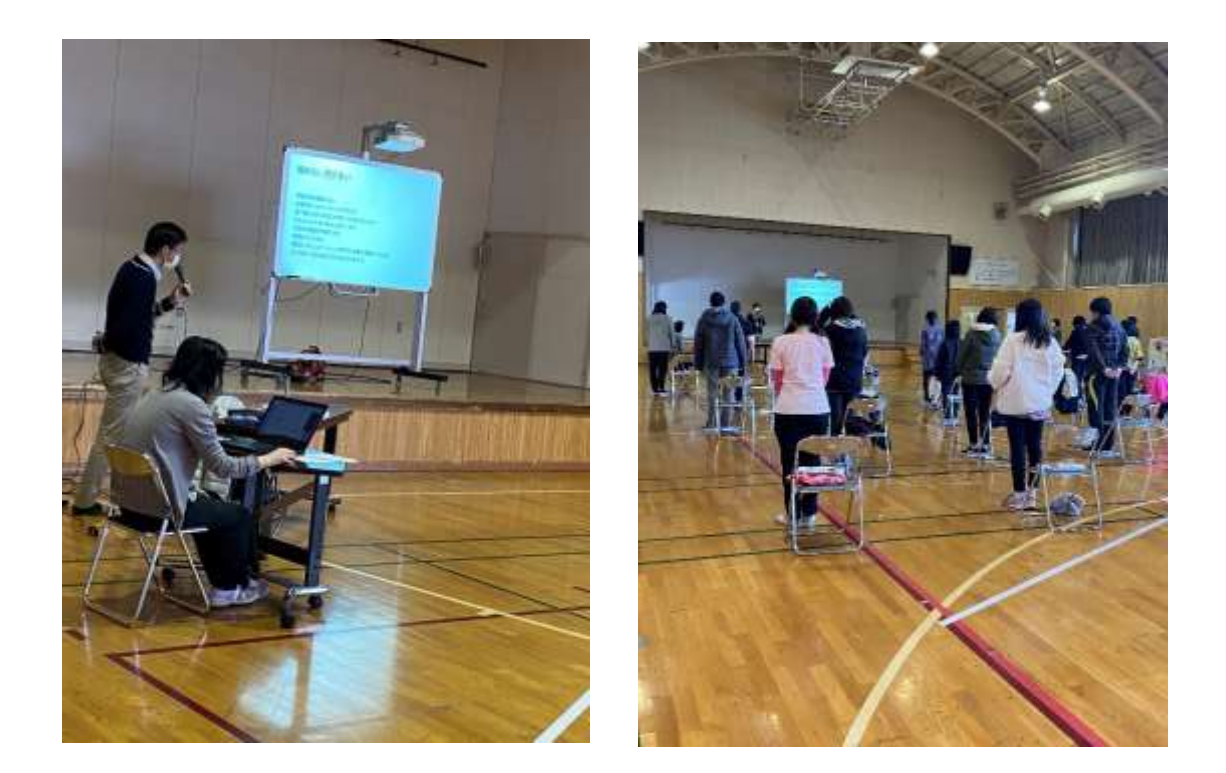

食事動作の関わり方、運動発達、姿勢制御など本校での相談事例から作業 療法の観点で幅広いお話を聞かせていただくことができました。食事動作に ついては口腔機能の発達から道具の操作まで具体的で日々の実践に役立つ内 容を教えていただくことができました。実演なども交えながらわかりやすく お話いただきました。当日の研修内容を本校職員向けにズーム配信しました。

## 講座2「物事をいろいろな角度から多面的に捉える思考の練習」 ~シックスハット法の演習を通して~』

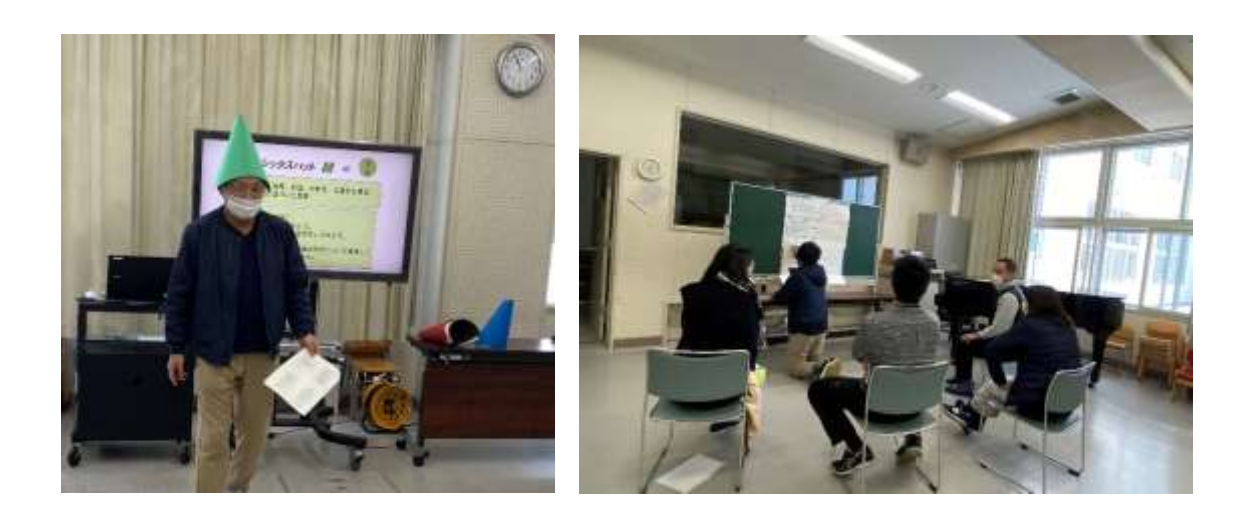

シックスハット法を用いた多角的な物事の考え方について学びました。身近な具体例を 題材にして、6 つに色分けされた視点をもって(白なら客観的視点、赤なら感情的な視点 など)話し合いました。普段の会議では考えないようなアイデアが出たり、一つのアイデ アに対してより深く考えたりすることで、視点を変えて考えることの面白さを感じなが ら、議論することができました。

### 講座3「NHK for School を生かした授業作り」

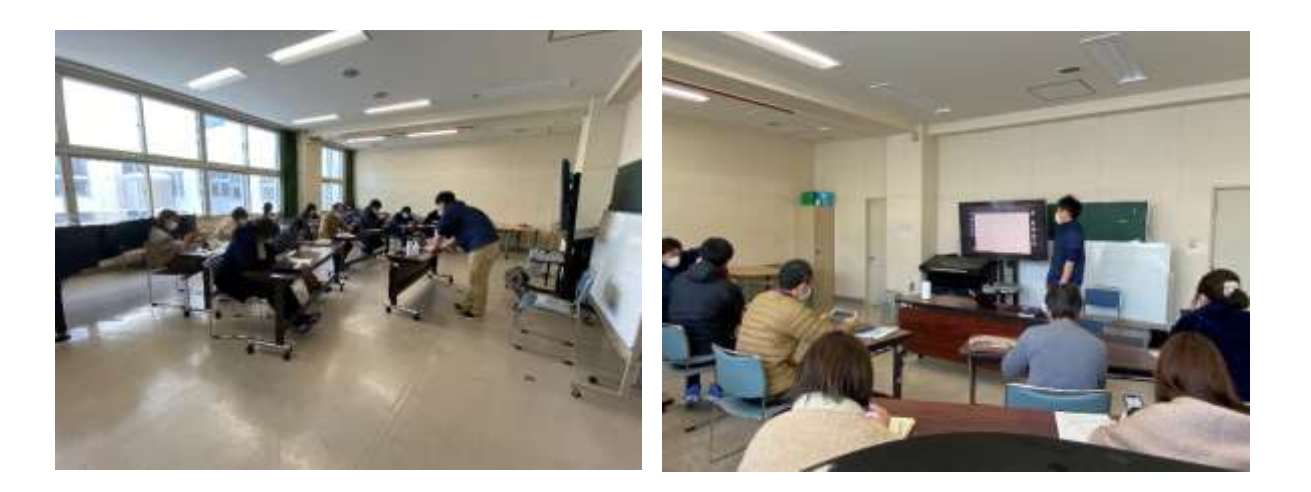

NHK for School について、ホームページを見ながら基本的な活用の仕方を学びました。 授業での効果的な提示の仕方や授業実践例などを踏まえて、NHK for School を活用した 授業づくりを行い、全体で交流しました。授業の構成についてもそれぞれ意見を出し合い、 普段の授業づくりに生かすことのできる有意義な研修になりました。

# 講座4~6 「ICT 教育の実際~iPad 活用」

「ICT機器(主に iPad)を操作する基本的な技能や活用する力の向上を図る。」「教育 用コンテンツを活用した実践を紹介する。」ことを目的に、3つの実技研修を行いました。

### 演習①「Keynote 基礎編」

『Keynote 基礎編』では、「文字入力」「図形や写真の挿入」「ブ ラッシュアップ」「アニメーション」の4つの機能について受講 された皆さんと一緒に研修を行いました。

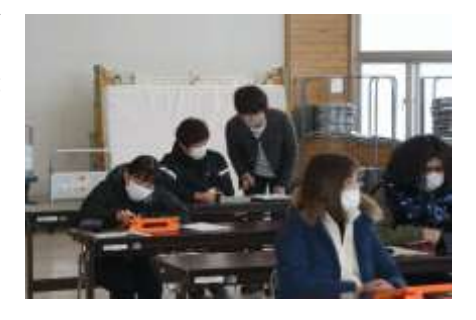

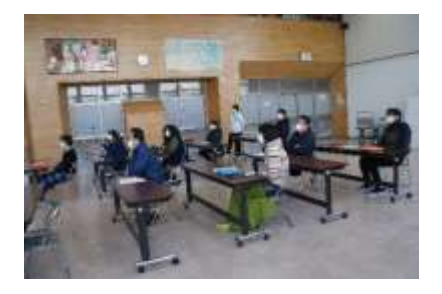

研修の後半は、研修で学習した 機能を使って、自己紹介をするた めのスライドを1枚作成していた だきました。

参加してくださった先生方は試行錯誤して、熱心に研修に取り組 んでいました。

#### 演習②「Keynote 活用編」

活用編では、「インスタントアルファ」「マジックムーブ」「イ ンタラクティブリンク」「オーディオ録音」の4つの機能につい て研修しました。

1つ1つの機能について説明したり、どのような授業にどんな 機能を活用できるかなどを伝えたりしながら、実際に操作して研 修に取り組んでもらいました。

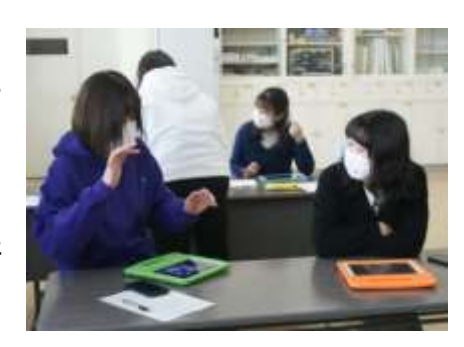

スライドを作成、各機能を使用する際には、実際の授業で活用することをイメージし、より効率 良く操作するための配慮などをワンポイントとして伝え、参加された先生方も理解を深めてくれた 様子でした。

ワークタイムでは、3つの機能を必ず使うということ、「近くのお店を調査しよう!」というこ とで、実際に校外学習の事前学習などで生徒に提示することをイメージしながらスライドやクイズ

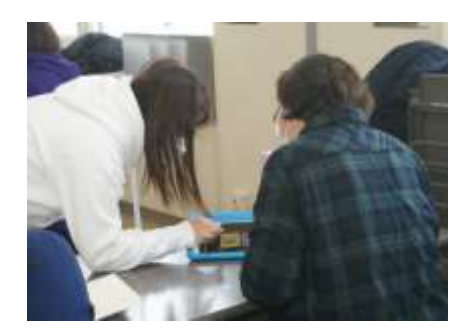

問題を作成してもらいました。初めから自分で操作することで目的 の機能にたどり着けたときには、喜びが大きく、「できた!」「すご い!」「やってみたかった!」などの声が多くあがりました。近く の人と見せ合ったり確認し合ったりする様子も見られ、活気あふれ る場となりました。

### 演習③「iMovie」

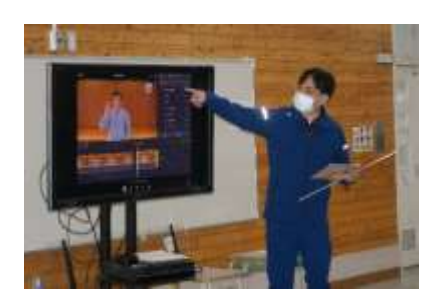

iMovie 編では動画の「カット」「テキストの挿入や編集」「効果音 の挿入」など基本的な機能を使った編集を研修しました。前半は iMovie について簡単な説明の後、Airdrop で共有した動画(実際の 授業で使用した動画)を手順書の流れに沿って全体で動画の編集を し、後半は最初に使った機能を使い、自分で好きなタイミングでカ ットしたり、効果音を挿入したりしながら編集してもらいました。

研修に参加した先生方は「ここでカット」「ここに効果音を挿入」な どと動画の編集に集中して取り組んでいました。

今後はもっと iMovie の操作に慣れ、積極的に授業で活用していただ ければと思います。

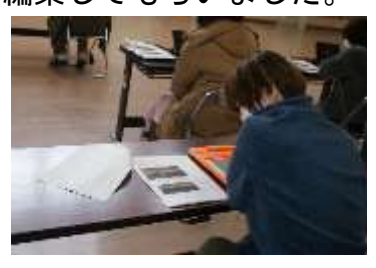